#### Podstawy Programowania 1

Tablice wielowymiarowe

#### Arkadiusz Chrobot

Katedra Systemów Informatycznych

2 stycznia 2021

Plan

Tablice wielowymiarowe

Indeksowanie elementów

Przekazywanie przez parametry

Tablice łańcuchów znaków

Operacje na macierzach

Gra w życie Conway'a

Zakończenie

2 / 72

1 / 72

#### Tablice wielowymiarowe

Tablice wielowymiarowe, to tablice, które wymagają podania więcej niż jednego indeksu, aby określić położenie elementu w ich wnętrzu. Język C podobnie jak inne współczesne języki programowania umożliwia tworzenie takich tablic. Są one deklarowane w bardzo podobny sposób jak tablice jednowymiarowe. Po pierwszej parze nawiasów kwadratowych należy dopisać kolejne. Musi być ich tyle, ile wymiarów ma mieć deklarowana tablica. W każdej takiej parze nawiasów kwadratowych należy podać liczbę elementów przypadających na poszczególny wymiar. Tablice dwuwymiarowe (tablice tablic) można wyobrazić sobie jako prostokątne. Najczęściej służą one do modelowania macierzy. Tablice trójwymiarowe (tablice tablic tablic) wyobrażamy sobie jako prostopadłościenne. Możemy także stosować tablice o wyższej liczbie wymiarów.

3 / 72

#### <span id="page-0-0"></span>Tablice wielowymiarowe

Inicjacja tablic wielowymiarowych

[Tablice wielowymiarowe możn](#page-0-0)a utworzyć jako zmienne zainicjowane. W takim przypadku możemy opuścić w deklaracji tablicy pierwszy rozmiar (pozostawić pustą parę nawiasów kwadratowych), pozostałe musimy podać. [Wartość tablicy podajemy jako](#page-1-0) tablicę innych tablic. Najprostszy przypadek takiej inicjacji, to tablica dwuwymiarowa, gdzie elementami tablicy są [tablice jednowymiarowe. Przykład pokaz](#page-1-0)uje taki przypadek.

> **int** first\_matrix[2][3] = {{1,2,3},{4,5,6}}; **int** second\_matrix[][2] = {{1,2},{3,4}};

[W pierwszym wierszu zainicjowa](#page-3-0)no tablicę dwuwymiarową o dwóch elementach będących tablicami jednowymiarowymi o trzech elementach typu int. W drugim wierszu zainicjowano tablicę dwuwymiarową o dwóch elementach będących tablicami jednowymiarowymi o dwóch elementach typu int[. Proszę zauważyć, że](#page-5-0) w drugim przypadku zrezygnowano z podania pierwszego rozmiaru - kompilator sam go ustali na podstawie wartości [inicjującej.](#page-10-0)

#### Notatki

Notatki

Aby uzyskać dostęp do dowolnego elementu tablicy wielowymiarowej należy podać wartości wszystkich jego indeksów. Jest ich tyle, ile wymiarów ma tablica. Każdą z nich podajemy w osobnej parze nawiasów kwadratowych. Wartości indeksów muszą być liczbami naturalnymi, niezależnie od tego, czy sam indeks jest wyrażeniem, pojedynczą zmienną, stałą, czy wprost wartością. Nie mogą one także być większe lub równe rozmiarowi (liczbie elementów) dla danego wymiaru. Przykład zawiera odwołania kolejno do tablicy dwuwymiarowej, trójwymiarowej i czterowymiarowej, których elementy są typu double.

> **double** value = matrix[1][0]; value = cube[3][5][7]; value = hypercube[1][3][2][3];

> > 5 / 72

Notatki

Notatki

#### Przekazywanie przez parametry

Tablicę wielowymiarową możemy przekazać do funkcji powtarzając jej deklarację na liście parametrów. W miejscu wywołania podstawiamy za ten parametr nazwę tablicy. Możemy również w takiej deklaracji parametru opuścić pierwszy rozmiar. Pozostałe musimy podać. Można również nie podawać w parametrze pierwszego wymiaru, a zamiast niego użyć wskaźnika. Na kolejnych trzech slajdach umieszczono przykłady funkcji, które pobierają przez parametry tablice dwuwymiarowe, korzystając z opisanych wyżej sposobów.

6 / 72

#### Przekazywanie przez parametry Pierwszy sposób

**void** print\_matrix(**int** matrix[ROWS][COLUMNS]) { **int** i,j; **for**(i=0;i<ROWS;i++) { **for**(j=0;j<COLUMNS;j++) printf("%4d",matrix[i][j]);  $puts("")$ ; } }

7 / 72

#### <span id="page-1-0"></span>Przekazywanie przez parametry Pierwszy sposób - komentarz

Poprzedni slajd zawiera kod źródłowy funkcji wypisującej na ekran zawartość tablicy dwuwymiarowej o elementach typu int. Rozmiary tej tablicy zostały opisane za pomocą stałych ROWS <sup>i</sup> COLUMNS, co ułatwia ich zmianę. Wystarczy zmienić ich wartości w miejscu definicji stałej. Proszę zwrócić uwagę, że do uzyskania dostępu do każdego elementu tablicy potrzebne są dwie zagnieżdżone pętle. Proszę również zwrócić uwagę na użycie funkcji puts(). W tym przykładzie tablica dwuwymiarowa modeluje macierz, a rolą wspomnianej funkcji jest tylko przeniesienie kursora do następnego wiersza ekranu, tak aby wypisać tam kolejny wiersz macierzy. Dzięki temu wygląda ona podobnie jak w zapisie matematycznym. Na wartość każdego elementu tej tablicy funkcja printf() przeznacza, zgodnie z zapisem w ciągu formatującym, cztery miejsca na ekranie.

Notatki

#### Przekazywanie przez parametry Drugi sposób

**void** fill\_matrix(**int** matrix[][COLUMNS]) { **int** i,j;  $srand(time(0));$ **for**(i=0;i<ROWS;i++)  $for (j=0; j < COLUMNS; j++)$  $matrix[i][j] = rand()$ %10; }

9 / 72

10 / 72

#### Przekazywanie przez parametry Drugi sposób - komentarz

Funkcja zaprezentowana na poprzednim slajdzie wypełnia macierz liczbami naturalnymi losowanymi z zakresu od 0 do 9. Tym razem w deklaracji parametru opuszczono pierwszy rozmiar. Proszę zwrócić uwagę, że stała ROWS nadal jest używana w funkcji, a dokładniej w pierwszej pętli for.

### Przekazywanie przez parametry Trzeci sposób

**void** print\_matrix(**int** (\*matrix)[COLUMNS]) { **int** i,j; **for**(i=0;i<ROWS;i++) { **for**(j=0;j<COLUMNS;j++) printf(" $\sqrt[6]{4d}$ ", matrix[i][j]); puts(""); } }

 $11 / 72$ 

#### Przekazywanie przez parametry Trzeci sposób - komentarz

W funkcji z poprzedniego slajdu użyto wskaźnika do przekazania tablicy dwuwymiarowej przez parametr. Ta funkcja wypisuje macierz, tak jak pierwsza z zaprezentowanych na wykładzie. Proszę zwrócić uwagę na nawiasy okrągłe użyte w deklaracji parametru. Dzięki nim ten wskaźnik jest wskaźnikiem na tablicę a nie tablicą wskaźników.

Notatki

## Notatki

Notatki

#### Tablice łańcuchów znaków

Specjalnym przypadkiem tablic dwuwymiarowych są tablice łańcuchów znaków. Możemy odwoływać się do poszczególnych liter zapisanych w określonym łańcuch przechowywanym w tej tablicy podając dwa indeksy: indeks łańcucha i indeks znaku w łańcuchu. Możemy także podać położenie tylko i wyłącznie łańcucha podając jeden indeks. Takie tablice tworzy się jak zwykłe tablice dwuwymiarowe, podając jako typ elementu char. Można także tworzyć je jako tablice zainicjowane. Przykład zawiera deklarację takiej właśnie tablicy.

**char** cities[][LENGTH] = {"Bruksela","Amsterdam","Antwerpia", "Kraków","Wiedeń","Warszawa"};

Stała LENGTH określa liczbę elementów, które mogą przechowywać znaki łańcucha. Łańcuchy znaków, jako wartości inicjujące nie muszą być zapisywane w osobnych nawiasach klamrowych, wystarczy, że są ujęte w cudzysłów. Operacje na takiej tablicy zostaną zaprezentowane na przykładzie funkcji wypisującej jej zawartość oraz dwóch funkcji sortujących tę tablicę z użyciem algorytmu sortowania przez wybór.

13 / 72

#### Tablice łańcuchów znaków Wypisanie zawartości tablicy na ekran

Notatki

**void** print\_cities(**char** cities[][LENGTH]) { **int** i;

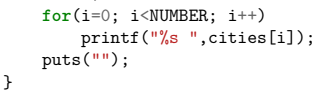

14 / 72

Tablice łańcuchów znaków

Wypisanie zawartości tablicy na ekran - komentarz

<span id="page-3-0"></span>Zaprezentowana funkcja wypisuje wszystkie łańcuchy z tablicy na ekranie. Tablica przekazywana jest przez parametr, w którym pominięto określenie pierwszego rozmiaru. Liczbę łańcuchów znaków w tablicy określa stała NUMBER, użyta w pętli for. Do wypisania takiej tablicy na ekran wystarcza jedna instrukcja iteracyjna. Poszczególne ciągi znaków wypisywane są całościowo przez funkcję printf() dzięki użyciu ciągu formatującego "%s".

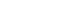

15 / 72

Tablice łańcuchów znaków Funkcja swap()

> **void** swap(**char** first[], **char** second[]) { **char** tmp[LENGTH]; strncpy(tmp,first,LENGTH-1); strncpy(first,second,LENGTH-1); strncpy(second,tmp,LENGTH-1);

}

Notatki

#### Notatki

Wersja funkcji swap() dla tablicy łańcuchów znaków jest inna niż dla tablicy prostych typów, takich jak np. int. Jako parametry używane są tablice znaków. W miejscu wywołania tej funkcji będą pod nie podstawione elementy tablicy łańcuchów znaków. Wartości tych elementów zostaną przez funkcję zamienione miejscami. W tym celu tworzona jest zmienna .<br>tmp<sup>1</sup>, będąca tablicą do przechowywania łańcuchów znaków. Kopiowanie łańcuchów zrealizowane jest za pomocą funkcji strncpy(). Stała LENGTH została użyta w wyrażeniu określającym maksymalną liczbę znaków, jakie ta funkcja może skopiować.

<sup>1</sup>Ta nazwa jest skrótem od angielskiego słowa *temporary*, które oznacza po polsku .tymczasowo

17 / 72

### Tablice łańcuchów znaków

Sortowanie tablic ciągów znaków

**void** sort\_cities(**char** (\*cities)[LENGTH])

```
int i,j;
```
{

}

```
for(i=0; i<NUMBER-1; i++) {
    int min = i;
    for(j=i+1; j<NUMBER; j++)
        if(strncmp(cities[min],cities[j],LENGTH-1)>0)
           min = j;if(min!=i)
        swap(cities[min],cities[i]);
}
```
18 / 72

#### Tablice łańcuchów znaków

Sortowanie tablic ciągów znaków - komentarz

Funkcja z poprzedniego slajdu jest przerobioną wersją funkcji sortującej tablice jednowymiarowe z użyciem algorytmu sortowania przez wybór. W nagłówku, poza nazwą funkcji został zmieniony jej parametr, aby można było za jego pomocą przekazać do funkcji dwuwymiarową tablice znaków, czyli tablicę łańcuchów znaków. Zmianie ulega nie tylko nazwa tego parametru, ale przede wszystkim jego typ. Zmieniono także identyfikator stałej określającej liczbę elementów tablicy. Ważniejszą zmianą jest jednak zastosowanie w instrukcji warunkowej funkcji strncmp() celem określenia, czy wartość elementu wskazywanego przez indeks min nie jest większa od tego, który wskazuje indeks j. Jeśli tak jest, to funkcja ta zwraca wartość większą od zera.

19 / 72

### Tablice łańcuchów

Argumenty wywołania programu

Tablice łańcuchów mają szczególne zastosowanie w przypadku funkcji main(). Otóż jej lista parametrów nie musi być pusta. Może ona zawierać dwa parametry, które zwyczajowo (nazwy te można zmienić) nazywają się argc <sup>i</sup> argv. Pierwszy jest typu int, drugi jest tablicą wskaźników na łańcuchy znaków. Oba służą do przekazywania do funkcji main() *argumentów wywołania programu*. Przykładem takich argumentów są opcje poleceń wywoływanych za pomocą powłoki systemowej w systemach Unix i pokrewnych. Przez program są one traktowane jako łańcuch znaków. Jeśli jest ich kilka, to są rozdzielone znakami białymi, np. spacjami. Te łańcuchy zostają zapisane w tablicy argv, a ich liczba w parametrze argc. Należy pamiętać, że ten ostatni parametr zawsze ma wartość co najmniej równą jeden, gdyż zawsze pierwszy element argv zawiera pełną nazwę wywołanego programu, tzn. nazwę jego pliku wykonywalnego wraz ze ścieżką dostępu. Na następnym slajdzie znajduje się kod programu, który wypisuje na ekran w kolejnych wierszach wartości argumentów z jakimi został wywołany.

#### Notatki

Notatki

#### *#include<stdio.h>*

```
int main(int argc, char *argv[])
\{int i;
    for(i=0;i<argc;i++)
       printf("%s\n",argv[i]);
    puts("");
   return 0;
}
```
21 / 72

#### Operacje na macierzach

Tablice dwuwymiarowe używane są do reprezentowania macierzy. W takim przypadku pierwszy rozmiar podawany w deklaracji macierzy określa liczbę jej wierszy, a drugi liczbę kolumn i tym samym liczbę elementów w każdym wierszu. Zatem macierz o wymiarach <sup>2</sup>*×*<sup>3</sup> i elementach będących liczbami całkowitymi może być zadeklarowana następująco:

#### **int** matrix[2][3];

Jeśli oba rozmiary są sobie równe, to macierz jest macierzą kwadratową. W odwołaniu do elementu pierwszy indeks określa wiersz, drugi indeks określa kolumnę, w których położony jest element. Operacje jakie można wykonywać na macierzy to m.in.: dodawanie, odejmowanie, mnożenie, transponowanie, odwracanie i wyznaczanie wyznacznika. Na kolejnych slajdach zostaną opisane funkcje, które realizują pierwsze cztery.

22 / 72

#### Dodawanie

<span id="page-5-0"></span>Dodawanie możliwe jest tylko w przypadku macierzy o takich samych wymiarach. Macierz wynikowa ma te same wymiary co argumenty. Dodawanie macierzy polega na dodaniu do siebie wartości odpowiadających sobie elementów obu argumentów. Ilustruje to następny slajd. Zaznaczono na nim trzy elementy macierzy. Na zielono i niebiesko zaznaczone są dodawane elementy, a na czerwono element wynikowy.

Operacje na macierzach Dodawanie

$$
\left[\begin{array}{cc}1 & 2 & 3 \\4 & 5 & 6\end{array}\right] + \left[\begin{array}{cc}1 & 2 & 3 \\4 & 5 & 6\end{array}\right] = \left[\begin{array}{cc}2 & 4 & 6 \\8 & 10 & 12\end{array}\right]
$$

Notatki

#### Notatki

Notatki

#### Notatki

23 / 72

#### Operacje na macierzach Dodawanie - implementacja

**void** add\_matrices(**int** (\*argument\_1)[COLUMNS], **int** (\*argument\_2)[COLUMNS], **int** result[ROWS][COLUMNS]) { **int** i,j; **for**(i=0;i<ROWS;i++) **for**(j=0;j<COLUMNS;j++)  $result[i][j]$  $argument_1[i][j] + argument_2[i][j];$ }

25 / 72

26 / 72

#### Operacje na macierzach Dodawanie - komentarz do implementacji

Notatki

Notatki

Macierze nie mogą być, przynajmniej bezpośrednio, zwracane jako wynik działania funkcji. Zatem funkcja add\_matrices posiada trzy parametry. Przez pierwsze dwa przekazywane są do niej macierze, które należy dodać, przez trzeci zwracana jest macierz wynikowa. Dodawanie wymaga dwóch zagnieżdżonych pętli. Pierwsza indeksuje wiersze we wszystkich trzech macierzach, a druga konkretne elementy należące do tego wiersza.

#### Operacje na macierzach Odejmowanie

Odejmowanie macierzy wykonywane jest analogicznie do dodawania. Kolejny slajd pokazuje przykład takiej operacji.

27 / 72

ı.  $\mathbf{L}$ 

#### Operacje na macierzach Odejmowanie

 $1$  2 3 4 5 6  $\Gamma$  $\mathbf{I}$ ı.  $\begin{pmatrix} 1 & 2 & 3 \\ 4 & 5 & 6 \end{pmatrix}$ 4 5 6  $\Gamma$  $\mathbf{L}$ T  $=$   $\begin{bmatrix} 0 & 0 & 0 \\ 0 & 0 & 0 \\ 0 & 0 & 0 \end{bmatrix}$ 0 0 0  $\Gamma$ L

Notatki

#### Operacje na macierzach Odejmowanie - implementacja

```
void substract_matrices(int (*argument_1)[COLUMNS],
                       int (*argument_2)[COLUMNS],
                       int result[ROWS][COLUMNS])
{
    int i,j;
    for(i=0;i<ROWS;i++)
       for(j=0;j<COLUMNS;j++)
           result[i][j]argument_1[i][j] - argument_2[i][j];
}
```
29 / 72

#### Odejmowanie - komentarz do implementacji

Funkcja implementująca odejmowanie jest napisana analogicznie do funkcji implementującej dodawanie. Jedyne różnice, to nazwa funkcji i użyty operator (odejmowanie zamiast dodawania).

30 / 72

#### Operacje na macierzach Mnożenie

Mnożenie macierzy jest bardziej skomplikowaną operacją niż dodawanie i odejmowanie. Od mnożenia liczb różni je to, że nie jest przemienne. Macierz będąca pierwszym argumentem mnożenia musi mieć tyle samo kolumn, ile wierszy ma macierz będąca drugim argumentem. Wyznaczanie wartości pojedynczego elementu macierzy wynikowej polega na zsumowaniu iloczynów wartości wszystkich elementów określonego wiersza pierwszej macierzy i określonej kolumny drugiej macierzy. Ilustruje to przykład na następnym slajdzie. Wartość elementu zaznaczonego na czerwono uzyskano mnożąc zaznaczony na zielono wiersz z pierwszej macierzy, przez zaznaczoną na niebiesko kolumnę z drugiej macierzy, czyli wykonano działanie  $1 * 1 + 2 * 3 + 3 * 5 = 22.$ 

31 / 72

#### Operacje na macierzach Mnożenie

 $1 \mid 2 \mid 3$ 4 5 6  $\Gamma$ L T *×*  $1$  2  $3 \mid 4$  $\Gamma$  $\begin{array}{c} \hline \end{array}$ 1.  $=$   $\begin{bmatrix} 22 & 28 \\ 49 & 64 \end{bmatrix}$ 49 64  $\Gamma$  $\mathbf{I}$ 

5 6

### Notatki

Notatki

Notatki

Notatki

ı. L

#### Operacje na macierzach Mnożenie - implementacja

#### **void** multiply\_matrices(**int** argument\_1[2][3], **int** argument\_2[3][2],  $int$   $result[2][2])$ { **int** i,j,k; **for**(i=0;i<2;i++) **for**(j=0;j<2;j++) **for**(k=0;k<3;k++)  $result[i][j]$  += argument\_1[i][k]\*argument\_2[k][j]; }

33 / 72

#### Mnożenie - komentarz do implementacji

Parametry funkcji mają takie samo znaczenie, jak w przypadku poprzednich funkcji implementujących operacje na macierzach. Do mnożenia wykorzystany został najprostszy możliwy algorytm. Wymaga on użycia trzech pętli. Pierwsza wskazuje wiersz w pierwszym argumencie, druga wskazuje kolumnę w drugim argumencie, a trzecia indeksuje kolejne elementy tego wiersza i tej kolumny. Oprócz tego dwie pierwsze pętle określają element w macierzy wynikowej, do którego powinien trafić wynik działania. Ponieważ jest on również używany do sumowania iloczynów poszczególnych elementów, to jego wartość początkowa powinna wynosić zero. Zakładamy zatem, że trzeci argument wywołania funkcji będzie macierzą, której wszystkie elementy będą wyzerowane. Wystarczy, aby ta macierz była zmienną globalną.

34 / 72

Operacje na macierzach Efektywność mnożenia macierzy

> Kolejność użytych w funkcji pętli można dowolnie zmieniać. Okazuje się, że ma to wpływ na czas działania tej funkcji. Jeśli będziemy identyfikować te pętle po nazwach ich zmiennych sterujący, to najczęściej najkorzystniejszą konfiguracją jest (*ikj*), choć zależy to także od konfiguracji komputera, na którym ta funkcja jest uruchamiana. Istnieją inne, bardziej efektywne algorytmy mnożenia macierzy, ale wzrost efektywności jest zauważalny dopiero dla bardzo dużych macierzy. Dodatkowo te algorytmy są trudne do prawidłowego zaimplementowania.

> > 35 / 72

#### Operacje na macierzach Transponowanie

Transponowanie macierzy w najprostszym ujęciu polega na zamianie miejscami wierszy z kolumnami, czyli np. macierz <sup>A</sup> o wymiarach <sup>2</sup> *<sup>×</sup>* <sup>3</sup> staje się macierzą o wymiarach <sup>3</sup> *<sup>×</sup>* <sup>2</sup>. Operację transponowania macierzy ozna-czamy w matematyce następująco: <sup>A</sup> *<sup>T</sup>*. Następny slajd zawiera przykład takiej operacji.

Notatki

#### Notatki

Notatki

Notatki

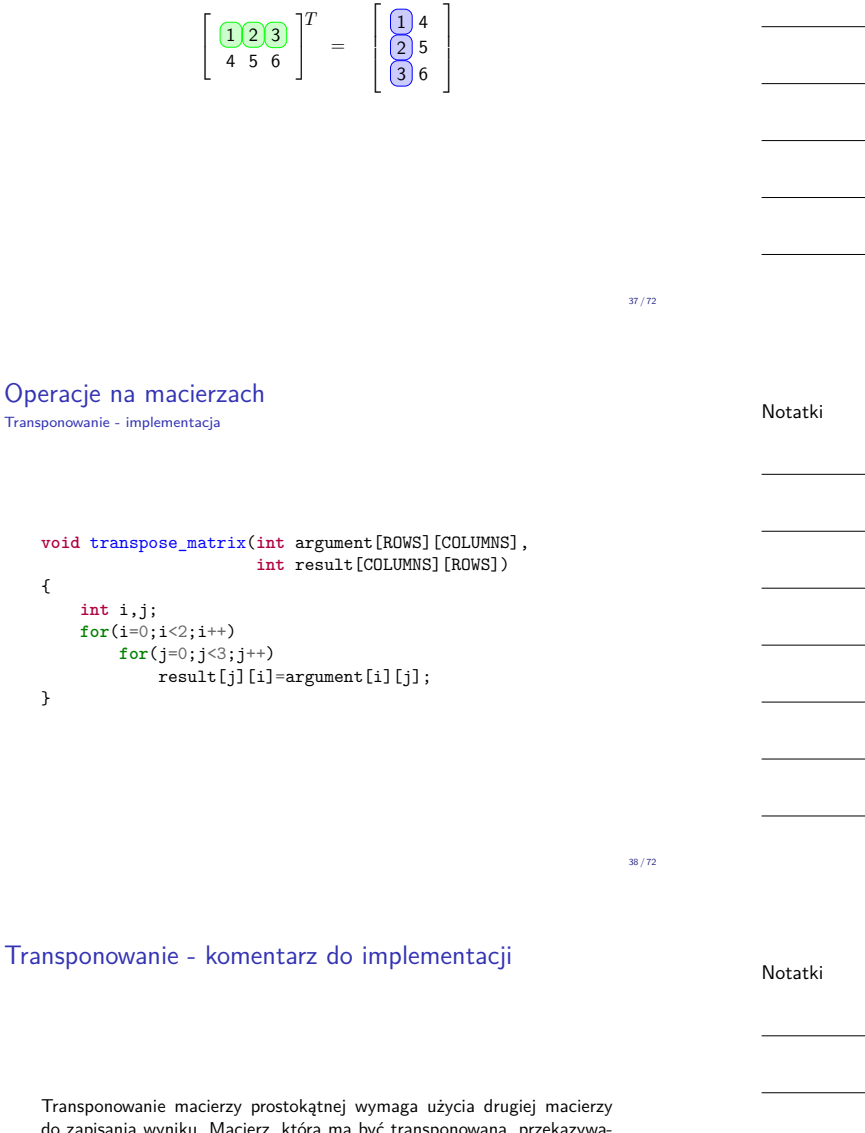

do zapisania wyniku. Macierz, która ma być transponowana, przekazywana jest przez pierwszy parametr funkcji, a wynik zwracany jest za pomocą drugiego parametru. Proszę zwrócić uwagę na sposób zapisu indeksów w macierzy wynikowej. Ich kolejność jest odwrotna niż w przypadku macierzy będącej argumentem.

39 / 72

Notatki

Operacje na macierzach Transponowanie macierzy kwadratowej - implementacja

**void** transpose\_square\_matrix(**int** matrix [3][3]) { **int** i,j; **for**(i=0; i<3; i++) **for**(j=0; j<i; j++) { **int** tmp;  $tmp,$ <br> $tmp = matrix[i][j];$ matrix[i][j] = matrix[j][i]; matrix[j][i] = tmp; } }

W przypadku transponowania macierzy kwadratowej operacje tę można przeprowadzić używając tylko jednej macierzy. Wystarczy zamienić miejscami wartości elementów macierzy trójkątnych wyznaczanych przez przekątną. Proszę zwrócić uwagę na konstrukcję wewnętrznej pętli. Zakres wartości jej licznika (zmienna j) jest ograniczony przez wartość licznika pętli zewnętrznej (zmienna i) w bieżącej iteracji. Operacje wykonywane wewnątrz pętli wewnętrznej, to zamiana wartości dwóch elementów macierzy. Można do tego użyć tej samej funkcji swap(), która zastała zdefiniowana na wykładzie poświęconym sortowaniu tablic.

41 / 72

#### Gra w życie Conway'a

Gra w życie (ang. *game of life*) jest automatem komórkowym (ang. *cellular automaton* w skrócie ca), który został opracowany przez brytyjskiego matematyka Johna Conway'a. Wbrew nazwie nie służy on do rozrywki, przynajmniej nie w tradycyjnym znaczeniu tego słowa. Jest on zbudowany z komórek ułożonych na nieskończonej kwadratowej planszy, które zmieniają swój stan w kolejnych krokach pracy automatu, zgodnie z kilkoma prostymi regułami. Stany wszystkich komórek tworzą stan całej gry, który potrafi ewoluować w bardzo skomplikowany sposób. Automat ten jest przedmiotem badań zarówno matematyków, jak i fizyków, informatyków oraz biologów. Z punktu widzenia informatyki, automat ten jest równoważny maszynie Turinga, a więc jest także komputerem, który przetwarza informacje. Nas interesować będzie inny aspekt tej gry - do jej symulacji możemy wykorzystać macierze.

42 / 72

## Gra w życie Conway'a

Reguły ewolucji stanu komórki

Komórki automatu reprezentowane są za pomocą elementów macierzy. Każda komórka automatu może być w danym kroku w jednym z dwóch stanów: martwa lub żywa. Zmiana stanu komórki w następnym kroku zależna jest od jej stanu i stanów jej sąsiadów w kroku bieżącym oraz podlega następującym regułom:

- 1. każda żywa komórka, która ma mniej niż dwóch żywych sąsiadów umiera,
- 2. każda żywa komórka, która ma więcej niż trzech sąsiadów umiera,
- 3. każda żywa komórka, która ma dwóch lub trzech żywych sąsiadów przeżywa,

<span id="page-10-0"></span>4. każda martwa komórka, która ma trzech żywych sąsiadów ożywa. Następny slajd ilustruje definicję sąsiedztwa jaka jest przyjęta w grze w życie.

43 / 72

#### Gra w życie Conway'a Ośmiosąsiedztwo

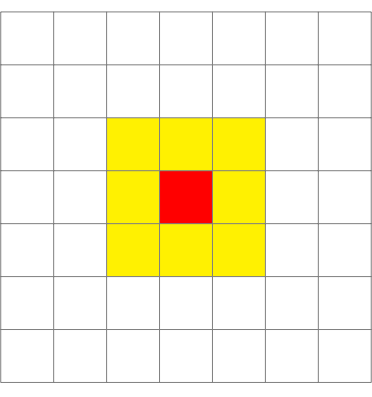

Notatki

Notatki

Jak można się przekonać komórka zaznaczona na czerwono, ma ośmiu sąsiadów, którzy zostali oznaczeni kolorem żółtym. Wyznaczenie ich położenia nie jest trudne. Ich współrzędne (wiersz i kolumna) różnią się co najwyżej o +1 lub *<sup>−</sup>*<sup>1</sup> od współrzędnych komórki wyjściowej. Przykładowo, jeśli komórka wyjściowa ma współrzędne (*x, y*), to jej górny lewy sąsiad ma współrzędne (*<sup>x</sup> <sup>−</sup>* <sup>1</sup>*, <sup>y</sup> <sup>−</sup>* 1), przy założeniu, że punkt (0*,* 0) znajduje się w lewym górnym rogu macierzy, indeksy wierszy rosną "w dół", a indeksy kolumn w prawo. W tym rozumowaniu nie uwzględniliśmy jednak pewnego problemu, który ilustruje następny slajd.

45 / 72

#### Gra w życie Conway'a Ośmiosąsiedztwo

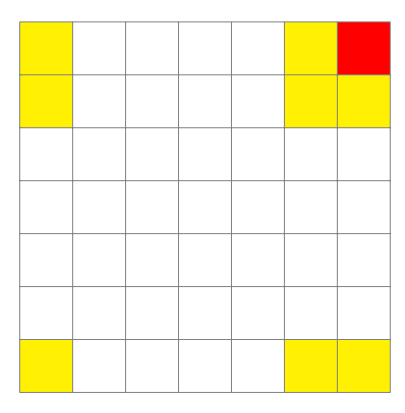

46 / 72

47 / 72

#### Gra w życie Conway'a Współrzędne sąsiadów

Nie uwzględniliśmy, że plansza ma być nieskończona. Oznacza to, że elementy znajdujące się na "brzegach" macierzy, też muszą mieć swoich sąsiadów i to dokładnie ośmiu. Można tę trudność pokonać stosując arytmetykę modularną, co zostanie zaprezentowane w kodzie źródłowym programu. Będziemy zatem dążyć do tego, aby tę macierz kwadratową przekształcić w torus, co obrazuje następny slajd.

Gra w życie Conway'a Plansza

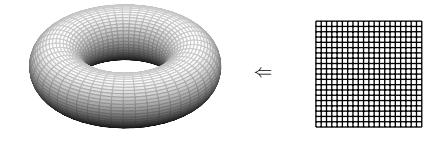

#### Notatki

Notatki

*#include<stdio.h> #include<stdlib.h> #include<time.h> #include<string.h>*

*#define SIZE 32*

#### **enum** state {DEAD, ALIVE};

**unsigned char** board[SIZE][SIZE];

49 / 72

#### Gra w życie Conway'a Implementacja - komentarz

Zamieszczony na poprzednim slajdzie fragment kodu źródłowego programu oprócz instrukcji włączających odpowiednie pliki nagłówkowe zawiera także definicję stałej określającej rozmiar każdego z wymiarów macierzy (32 elementy), definicję typu wyliczeniowego oraz deklarację macierzy, która będzie modelowała planszę, na której rozgrywać się będzie gra. Nie będziemy używać w programie zmiennych typu wyliczeniowego. Został on wprowadzony do programu po to, aby nadać nazwy dwóm możliwym stanom komórki. Komórka martwa ma stan o wartości zero (DEAD), a żywa ma stan równy jeden (ALIVE).

50 / 72

#### Gra w życie Conway'a Implementacja

**unsigned int** down(**unsigned int** y) { **return** (y+1)%SIZE; } **unsigned int** up(**unsigned int** y) { **return** (y+(SIZE-1))%SIZE; }

51 / 72

Gra w życie Conway'a Implementacja - komentarz

Funkcje up() <sup>i</sup> down() pozwalają określić składowe pionowe współrzędnych sąsiadów dowolnej komórki na planszy. W funkcji down() zastosowano operator reszty z dzielenia, aby dla komórek położonych "maksymalnie u dołu" macierzy wyznaczyć sąsiadów znajdujących się "maksymalnie u góry". Odwrotnie działa funkcja up(). Funkcja down() zwiększa wartość składowej pionowej współrzędnych komórki o jeden w zakresie od <sup>0</sup> do SIZE-1, a funkcja up() zmniejsza tę wartość o jeden w tym samym zakresie.

Notatki

Notatki

Notatki

#### **unsigned int** right(**unsigned int** x) { **return** (x+1)%SIZE; } **unsigned int** left(**unsigned int** x) {

**return** (x+(SIZE-1))%SIZE;  $\overline{1}$ 

53 / 72

#### Gra w życie Conway'a Implementacja - komentarz

Składowe poziome współrzędnych sąsiadów komórki można by wyznaczać za pomocą tych samych funkcji, które służą do określania współrzędnych pionowych, jednak dla czytelności zostały zdefiniowane dwie kolejne funkcje, które działają analogiczne, ale są używane tylko do wyznaczania składowej poziomej.

54 / 72

#### Gra w życie Conway'a Implementacja

**unsigned char** count\_alive\_neighbours( **unsigned char** board[SIZE][SIZE], **unsigned int** i, **unsigned int** j) { **return** board[i][down(j)] +  $\text{board}[i][up(j)]$ + board[left(i)][j] + board[right(i)][j] + board[right(i)][down(j)] + board[right(i)][up(j)] + board[left(i)][down(j)] +  $\text{board}[\text{left}(i)][\text{up}(j)]$ ; }

55 / 72

56 / 72

#### Gra w życie Conway'a Implementacja - komentarz

Funkcja count\_alive\_neighbours() zlicza ile komórka o współrzędnych <sup>i</sup> <sup>i</sup> <sup>j</sup> ma żywych sąsiadów. Skoro każda żywa komórka ma wartość <sup>1</sup>, a martwa <sup>0</sup>, to aby dowiedzieć się ile dana komórka ma żywych sąsiadów wystarczy zsumować ich wartości.

Notatki

Notatki

**void** get\_next\_step(**unsigned char** board[SIZE][SIZE]) { **static unsigned char** swap[SIZE][SIZE]; **unsigned int** i,j; **for**(i=0; i<SIZE; i++) **for**(j=0; j<SIZE; j++) {<br>
unsigned char state = board[i][j];<br>
unsigned char alive\_neighbours = count\_alive\_neighbours(board,i,j);<br> **if**(state == ALIVE && alive\_neighbours < 2)  $\begin{array}{ll} \texttt{swap}[i] = \texttt{BAD};\\ \texttt{step}[i] = \texttt{DED},\\ \texttt{if (state = ALIVE & alive, neighboring} \texttt{height})\\ \texttt{if (state = ALIVE & (alive\_neighbors == 3 || alive\_neighbors == 2))}\\ \texttt{step}[i] \texttt{if (state == DEIME)}\\ \texttt{swap}[i] = ALIVE;\\ \texttt{if (state == DEData & alive\_neighbors == 3)}\\ \texttt{swap}[i] = ALIVE;\\ \end{array}$ } memcpy(board,swap,SIZE\*SIZE);  $\frac{1}{2}$ 

57 / 72

#### Gra w życie Conway'a Implementacja - komentarz

Funkcja get\_next\_step() wyznacza stan automatu w kolejnym kroku. Nowy stan zapisywany jest w macierzy swap i tworzony na podstawie bieżącego, przekazanego do funkcji w postaci macierzy board. Proszę zwrócić uwagę, że macierz swap jest zmienną statyczną, aby zapewnić, że na początku gry wszystkie jej elementy będą miały wartość zero. W dwóch pętlach odczytywany jest bieżący stan każdej komórki, wyznaczana jest liczba jej żywych sąsiadów, a następnie, zgodnie z opisanymi wcześniej regułami zapisywany jest w macierzy swap stan jaki będzie miała ta komórka w następnym kroku. Po zakończeniu wykonania pętli zawartość macierzy swap kopiowana jest do macierzy board za pomocą funkcji memcpy().

58 / 72

#### Gra w życie Conway'a Implementacja

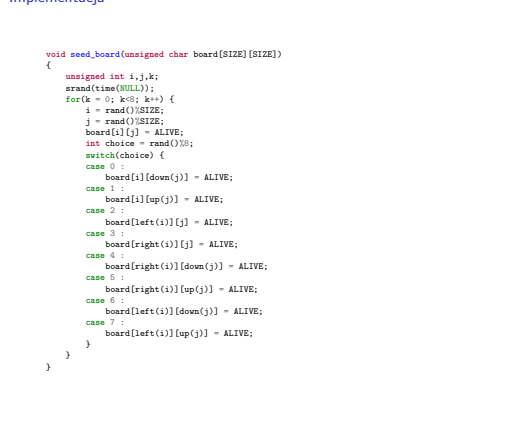

59 / 72

#### Gra w życie Conway'a Implementacja - komentarz

Funkcja seed\_board() inicjuje planszę przed początkiem gry. Losowane są w niej współrzędne ośmiu komórek, którym nadawany jest stan ALIVE oraz liczba sąsiadów dla każdej z tych komórek, którym nadawany jest status żywych.

#### Notatki

#### Notatki

Notatki

}

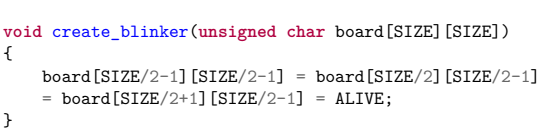

 $61 / 72$ 

Gra w życie Conway'a Implementacja - komentarz

Funkcja create\_blinker() również służy do określenia stanu początkowego gry, ale tym razem w sposób deterministyczny. Tworzy ona w środku planszy prosty "organizm" należący do grupy oscylatorów, czyli grupy komórek, które cyklicznie zmieniają swój stan. Blinker, nazywany też .<br>"światłami ulicznymi", to trzy komórki. Dwie poziome i dwie pionowe na przemian stają się martwe i żywe. Dzięki temu obserwujemy wzór trzech "krążących" żywych komórek.

62 / 72

#### Gra w życie Conway'a Implementacja

**void** create\_ten\_in\_row(**unsigned char** board[SIZE][SIZE]) { memset((**void** \*)&board[SIZE/2-1][SIZE/2-6],ALIVE,10); }

63 / 72

Gra w życie Conway'a Implementacja - komentarz

Funkcja create\_ten\_in\_row() również inicjuje planszę umieszczając na jej środku "organizm" składający się z dziesięciu żywych komórek umieszczonych obok siebie w poziomie. Jego nazwa pochodzi od tego układu,  $\mathsf{cho}\varepsilon$  w niektórych opracowaniach nazywany jest również "krokodylem". Okazuje się, że ten prosty organizm ewoluuje w dosyć skomplikowany sposób. Do nadania wartości alive dziesięciu komórkom naraz wykorzystano funkcję memset(). Umożliwia to budowa macierzy - każda jej komórka ma rozmiar jednego bajta, zatem memset() po prostu nadaje wartość przekazaną jej jako drugi argument wywołania dziesięciu kolejnym elementom macierzy, począwszy od elementu o współrzędnych (SIZE/2*−*1*,* SIZE/2*−*6).

### Notatki

Notatki

Gra w życie Conway'a Implementacja

> **void** print\_board(**unsigned char** board[SIZE][SIZE]) { **unsigned int** i,j; **for**(i=0; i<SIZE; i++) { printf("**\n**"); **for**(j=0; j<SIZE; j++)

```
printf("%2d",board[i][j]);
\lambdaprintf("\n");
```

```
}
```
65 / 72

#### Gra w życie Conway'a Implementacja - komentarz

Funkcja print\_board() służy do wypisania bieżącego stanu gry, czyli zawartości macierzy przekazanej jej przez parametr na ekran. Na każdą wartość komórki są rezerwowane dwa miejsca na ekranie. Proszę zwrócić uwagę na użycie funkcji printf() zamiast puts() do przenoszenia kursora do następnego wiersza na ekranie.

66 / 72

#### Gra w życie Conway'a Implementacja

**int** main(**int** argc, **char** \*\*argv) { **if**( $\arg c == 2$ ) {<br> **if**( $\arg c = 2$ ) {create\_blinker(board);<br> **else** if( $\arg c = 2$ )  $\arg c = 2$ <br>  $\arg c = 2$ <br> **if**( $\arg c = 2$ )<br> **if**( $\arg c = 2$ )<br> **iff(i**)<br> **iff(i)**<br> **iff(i)**<br> **iff(i)**<br> **iff(i)**<br> **iff(i)**<br> **iff(i)**<br> **iff(i)**<br> **iff(i)**<br> **i do** { print\_board(board); get\_next\_step(board); } **while**(getchar()!='q'); **return** 0;  $\overline{ }$ 

67 / 72

#### Gra w życie Conway'a Implementacja - komentarz

Funkcja main() programu na początku wykonuje inicjację stanu gry na podstawie tego, jakie i czy zostały jej przekazane argumenty wywołania programu. Jeśli został jej przekazany jeden argument, to sprawdza, czy jest on równy łańcuchowi blinker, czy ten\_in\_row. W zależności od tego, który z przypadków wystąpił, to taki "organizm" jest tworzony na planszy. Jeśli program został uruchomiony bez argumentów wywołania, lub z nieprawidłowymi argumentami, to plansza jest inicjowana (pseudo)losowo. Po inicjacji wykonywana jest pętla do…while. Jest ona wykonywana tak długo, jak długo użytkownik nie naciśnie klawiszy <sup>q</sup> <sup>i</sup> Enter. W tej pętli wyświetlany jest bieżący stan gry za pomocą wywołania funkcji print\_board(), a następnie generowany jest następny przy użyciu get\_next\_step().

Notatki

### Notatki

Notatki

Zaprezentowany program wyświetla stan gry za pomocą serii zer i jedynek, dlatego nie jest być może zbyt "widowiskowy", jednakże można uzyskać efekt płynności po naciśnięci i przytrzymaniu klawisza Enter. Postaramy się udoskonalić sposób wyświetlania na jednym z kolejnych wykładów. Gra w życie, w zależności od stanu początkowego może zakończyć się na cztery sposoby:

1. plansza się wyzeruje - wszystkie komórki staną się martwe,

- 2. automat osiągnie stan stabilny na planszy pozostaną organizmy, których stan nie będzie ulegał zmianie,
- 3. stan automatu będzie ciągle się zmieniał w sposób cykliczny,
- 4. gra będzie nieskończenie ewoluowała.

W trakcie gry na planszy może powstać szereg "organizmów" (struktur) o ciekawych właściwościach.

69 / 72

70 / 72

71 / 72

#### Podziękowania

Notatki

Składam podziękowania dla dra inż. Grzegorza Łukawskiego i mgra inż. Leszka Ciopińskiego za udostępnienie materiałów, których fragmenty zostały wykorzystane w tym wykładzie.

Pytania

?

koniec

Notatki

# Dziękuję Państwu za uwagę.